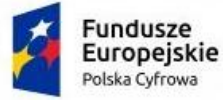

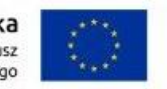

#### *I. Portal Mieszkańca e-Obywatel obejmuje:*

- zakup licencii.
- wdrożenie i szkolenie,
- **■** przygotowanie 17 formularzy,
- integracje z systemem dziedzinowym ADAS,
- wsparcie serwisowe do 30 września 2023 r.,
- wsparcie serwisowe od 1 października 2023 r. przez okres 3 lat.

#### **I. Ogólne wymogi związane z dostępnością treści**

Wszystkie rozwiązania wdrażane w ramach projektu w tzw. części publicznej muszą spełniać wymagania standardu WCAG 2.1 w przedmiotowym zakresie wynikające z Ustawy z dnia 4 kwietnia 2019 r. o dostępności cyfrowej stron internetowych i aplikacji mobilnych podmiotów publicznych r., a w szczególności:

1. W zakresie zasady postrzegania:

1) wykorzystanie technik, dzięki którym wszelkie elementy nietekstowe, umieszczone na stronie internetowej, takie jak: zdjęcia, obrazki ozdobne, ikony, wykresy, animacje itp. będą przetworzone przez oprogramowanie użytkownika i dostarczą komplet informacji, jakie ze sobą niosą;

2) dla wszystkich nagranych (nietransmitowanych na żywo) materiałów dźwiękowych i wideo, publikowanych na stronie, takich jak np. podcasty dźwięk owe, pliki mp3, itd. Zapewniona zostanie transkrypcja opisowa nagranego dźwięku;

3) dla materiałów wideo (nietransmitowanych na żywo), które nie zawierają ścieżki dźwiękowej zapewniony zostanie opis tekstowy lub dźwiękowy, aby użytkownicy niewidomi także mieli dostęp do prezentowanej informacji;

4) wszystkie opublikowane na stronie materiały wideo (nietransmitowane na żywo) udostępnione na stronie (np. wideo) będą posiadać napisy, które przedstawiają nie tylko dialogi, ale prezentują również ważne informacje dźwiękowe.

5) dla mediów zmiennych w czasie zapewniona będzie alternatywa, dla nagrań wideo w multimediach zsynchronizowanych będzie zapewniona audiodeskrypcja;

6) zastosowanie znaczników semantycznych, skrótów klawiaturowych interpretowanych przez programy czytające do nawigacji po stronie internetowej;

7) opisanie stron internetowych w plikach CSS;

8) zastosowanie w kodzie HTML logicznej i intuicyjnej sekwencji nawigacji oraz czytania;

9) instrukcje i komunikaty nie będą zależeć od kształtu, lokalizacji wizualnej, miejsca, dźwięku;

10) kolor nie będzie używany jako jedyna metoda do przekazywania treści i rozróżniania elementów wizualnych;

11) zapewniony zostanie mechanizm, dzięki któremu użytkownik zatrzyma dźwięki, spauzuje, wyciszy lub zmieni głośność;

12) kontrast pomiędzy tekstem lub grafikami tekstowymi a tłem będzie w stosunku 4,5:1 oraz zostaną zapewnione kontrolki , które przełączą serwis w wysoki kontrast;

13) udostępnienie na stronie internetowej mechanizmu polegającego na stopniowym powiększaniu rozmiaru tekstu przy zachowaniu czytelności i funkcjonalności strony internetowej przy powiększeniu wartości do minimum 200%;

14) zakaz używania grafiki do przedstawiania tekstu, jeśli ta sama prezentacja wizualna może być zaprezentowana jedynie przy użyciu tekstu.

2. W zakresie zasady funkcjonalności:

1) zapewnienie dostępu do każdej funkcjonalności przy użyciu skrótów klawiaturowych, które nie będą wchodzić w konflikt z istniejącymi w przeglądarce czy programie czytającym;

2) zapewnienie poruszania się po wszystkich elementach nawigacyjnych strony używając jedynie klawiatury;

3) brak nakładanych limitów czasowych na wykonanie czynności na stronie;

4) zostanie zapewniony mechanizm pauzy, zatrzymania, ukrycia dla informacji, które są automatycznie przesuwane,

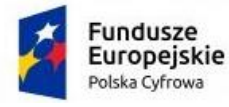

Rzeczpospolita Polska

Unia Europejska Europejski Fundusz Rozwoju Regionalnego

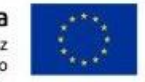

Załącznik nr 2 *Opis Przedmiotu Zamówienia*

przewijane lub mrugające;

5) nie zostaną utworzone treści, które migają więcej niż 3 razy na sekundę;

6) zapewnienie, że pierwszą informacją "wyświetloną" przez przeglądarkę będzie menu służące do przechodzenia,

bez przeładownia strony, do istotnych treści serwisu za pomocą kotwic;

7) określenie każdej podstrony serwisu internetowego przez unikalny i sensowny tytuł;

8) zapewnienie logicznej i intuicyjnej kolejności nawigacji po linkach, elementach formularzy itp.;

9) określenie wszystkich elementów aktywnych, takich jak linki, przyciski formularza, czy obszary aktywne map odnośników z perspektywy swojego celu, bezpośrednio z linkowanego tekstu lub w pewnych przypadkach - z linku w

swoim kontekście;

10) zapewnienie znalezienia innych stron w serwisie na wiele sposobów, tj. spis treści, mapa serwisu, wyszukiwarka;

- 11) zapewnienie jednoznacznego opisu nagłówków i etykiet;
- 12) zapewnienie, że nie będą dublowane nagłówki i etykiety;

13) zapewnienie widoczności zaznaczenia przy obsłudze strony internetowej z klawiatury.

3. W zakresie zasady zrozumiałości:

1) główny język strony oraz zmiana języka będzie określona za pomocą atrybutu lang i/lub xml:lang w znaczniku HTML,

2) zapewnienie, że elementy zaznaczenia (focus) nie spowodują zmiany kontekstu na stronie,

3) zakaz automatycznego wysyłania formularzy, przeładowania strony itp.,

4) zakaz stosowania mechanizmów, które powodują przy zmianie ustawień jakiegokolwiek komponentu interfejsu użytkownika automatyczną zmianę kontekstu,

5) zapewnienie, że wszystkie mechanizmy nawigacji, które powtarzają się na podstronach, będą pojawiały się w tym samym względnym porządku za każdym razem, gdy będą ponownie prezentowane i będą w spójny sposób identyfikowane,

6) zapewnienie, że informacja o błędzie będzie skuteczna, intuicyjna i przede wszystkim dostępna dla wszystkich użytkowników, bez względu na to, czy posiadają dysfunkcje czy nie oraz pozwoli użytkownikowi jednoznacznie na zidentyfikowanie błędu oraz na łatwe rozwiązanie problemu i powtórne przesłanie danych z formularza,

7) zapewnienie, by w miejscach, w których konieczne będzie wprowadzanie informacji przez użytkownika zawierano czytelne etykiety oraz instrukcje,

8) zapewnienie, że po błędzie użytkownika przy wprowadzaniu danych, przedstawione zostaną użytkownikowi sugestie, które mogą rozwiązać problem.

9) zostaną zapewnione mechanizmy pozwalające na przywrócenie poprzednich danych, weryfikacje lub potwierdzenie.

4. W zakresie zasady kompatybilności:

1) zostanie przeprowadzona weryfikacja kodu HTML i CSS pod kątem błędu przy wykorzystaniu walidatorów oraz poprawa strony internetowej, tak by była wolna od błędów i poprawna semantycznie,

2) zapewnienie, że wszystkie komponenty interfejsu użytkownika, stworzone w takich technologiach, jak np. pdf, które mają wbudowane mechanizmy wspierania dostępności, będą jednoznacznie identyfikowane poprzez nadanie im nazw, etykiet, przeznaczenia,

Zamawiający wymaga by wszystkie dostarczane systemy informatyczne w części publicznej (opublikowane w sieci Internet) miały jeden, wspólny i spójny interfejs graficzny użytkownika.

W szczególności systemy muszą spełniać minimum następujące wymogi łącznie:

- 1. Spójna kolorystyka.
- 2. Spójny wygląd formularzy.
- 3. Podobne operacje muszą być realizowane w ten sam sposób.
- 4. Informacje zwrotne muszą być prezentowane w ten sam sposób.

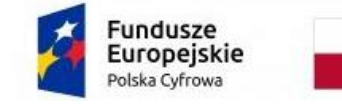

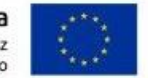

5. Polecenia systemu i menu muszą mieć ten sam format.

## **II. Portal eUsług**

Platforma eUsług Mieszkańca to portal integrujący wszystkie dane z innych systemów, informacje o świadczonych eusługach przez ePUAP, spersonalizowane dane podatkowe. Jest to główny system funkcjonalny z punktu widzenia mieszkańca działający na styku Klient - Urząd. Dzięki niemu mieszkańcy będą mieli dostęp do wszystkich produktów wytworzonych w ramach projektu. W szczególności system zawierać powinien:

- 1. zawierać opisy wszystkich świadczonych przez urząd e-usług w tym również na platformie ePUAP, z których mieszkaniec może skorzystać w sposób elektroniczny;
- 2. posiadać możliwość śledzenia postępu swoich spraw;
- 3. umożliwiać podgląd swoich, spersonalizowanych danych o należnościach i zobowiązaniach z tytułu podatków i opłat lokalnych;
- 4. zapewniać możliwość dokonania płatności z tytułu podatków i opłat lokalnych;
- 5. udostępniać możliwość umówienia się na wizytę w Urzędzie.

### **1.1. Wymagania ogólne Platformy eUsług**

- 1. System musi być zbudowany i wdrożony zgodnie z obowiązującymi przepisami prawa, zgodnie z strukturą organizacyjną i regulaminem urzędu oraz dobrymi praktykami funkcjonującymi w JST.
- 2. Zamawiający wymaga, by dostarczone oprogramowanie było oprogramowaniem w wersji aktualnej na dzień jego instalacji (tzn. powinno być dostosowane do zmieniających się powszechnie obowiązujących przepisów prawa lub regulacji wewnętrznych Zamawiającego).
- 3. System musi umożliwiać definiowanie dowolnej ilości użytkowników.
- 4. System musi być w całości spolonizowany, a więc posiadać polskie znaki i instrukcję obsługi po polsku dla użytkownika oraz administratora. System musi być przygotowany do obsługi innych języków niż polski. Musi posiadać mechanizm dynamicznego przełączania się między dostępnymi językami bez konieczności ponownego uruchamiana.
- 5. System musi posiadać graficzny interfejs użytkownika gwarantujący wygodne wprowadzanie danych, przejrzystość prezentowania danych na ekranie oraz wygodny sposób wyszukiwania danych po ergonomicznie dobranych kryteriach.
- 6. System musi spełniać wymagania dostępności WCAG 2.1.
- 7. System musi gwarantować integralność danych, bieżącą kontrolę poprawności wprowadzanych danych, spójność danych.
- 8. System musi pracować w środowisku sieciowym i posiadać wielodostępność pozwalającą na równoczesne korzystanie z bazy danych przez wielu użytkowników.
- 9. System musi gwarantować możliwość wdrożenia integracji z Systemami Dziedzinowymi oraz innymi Systemami. Za integrację odpowiada szyna danych.

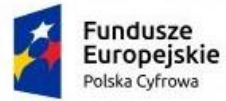

Rzeczpospolita Polska

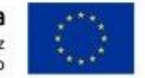

Załącznik nr 2 *Opis Przedmiotu Zamówienia*

- 10. System musi posiadać mechanizmy umożliwiające weryfikację integralności danych tj. identyfikację użytkownika i ustalenie daty wprowadzenia i modyfikacji danych. W systemie musi być dostępny dziennik zdarzeń systemowych zapewniający pełną rozliczalność przez przechowywanie szczegółów dotyczących wykonywania każdej czynności wykonanej przez wszystkich użytkowników.
- 11. System musi posiadać mechanizmy ochrony danych przed niepowołanym dostępem, nadawania uprawnień dla użytkowników do korzystania z modułów jak również do korzystania z wybranych funkcji. System jest oparty o mechanizm ról i uprawnień.
- 12. Siatka uprawnień musi być oparta o strukturę organizacyjną, tj. musi umożliwiać wiązanie poszczególnych ról ze stanowiskami, z którymi połączone są konta pracowników.
- 13. System musi umożliwiać definiowanie zastępstw w zakresie stanowisk, które tymczasowo posiadają uprawnienia zastępowanego pracownika umieszczonego w strukturze organizacyjnej.
- 14. System musi posiadać mechanizm tworzenia dowolnych stron informacyjnych, artykułów za pośrednictwem edytora WYSIWYG. Utworzone podstrony powinny mieć możliwość podłączenia do menu głównego portalu poprzez linki (skróty).
- 15. System dostarczany w ramach projektu nie mogą być przeznaczone przez producenta do wycofania z produkcji, sprzedaży lub wsparcia technicznego.
- 16. Dostarczone oprogramowanie musi być oprogramowaniem w wersji aktualnej.

Dla dostarczonego oprogramowania należy dostarczyć: licencje, nośniki instalacyjne, instrukcje użytkownika i administratora (w formie elektronicznej).

## **1.2. Wymagania funkcjonalne Platformy eUsług**

- 1. Platforma musi umożliwiać bezpieczne zalogowanie się przez przeglądarkę z wykorzystaniem Węzła Krajowego.
- 2. Platforma musi umożliwiać pozyskiwanie z Systemu Dziedzinowego danych o aktualnych zobowiązaniach zalogowanego interesanta z uwzględnieniem należności dodatkowych tj. odsetki i inne koszty na bieżącą datę logowania w zakresie min.:
	- prowadzenia spraw w zakresie podatku od nieruchomości od osób fizycznych,
	- prowadzenia spraw w zakresie podatku od nieruchomości od osób prawnych,
	- prowadzenia spraw w zakresie podatku rolnego od osób fizycznych,
	- prowadzenia spraw w zakresie podatku rolnego od osób prawnych,
	- prowadzenia spraw w zakresie podatku leśnego od osób fizycznych,
	- prowadzenia spraw w zakresie podatku leśnego od osób prawnych,
	- prowadzenia spraw w zakresie podatku od środków transportowych,
	- prowadzenia spraw w zakresie opłat za gospodarowanie odpadami komunalnymi.
- 3. Platforma musi zawierać elektroniczne biuro interesanta stanowiące wirtualny punkt przyjęć formularzy elektronicznych stosowanych w urzędzie oraz informacji dotyczących sposobu załatwienia spraw, co najmniej w zakresie odpowiadającym e-usługom wdrażanym w ramach zamówienia.
- 4. Platforma musi być podzielona na część publiczną udostępnianą niezalogowanym użytkownikom i użytkownikom zalogowanym do portalu oraz część wewnętrzną – dla administratora systemu i pracowników urzędu – konfigurowalną w dowolny zakresie jaki zakres jest widoczny dla danego użytkownika.

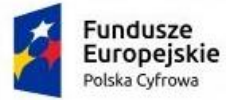

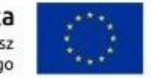

- 5. Platforma musi umożliwiać administratorowi systemu przeglądanie i zarządzanie sesjami zalogowanych pracowników.
- 6. Platforma w części prywatnej musi umożliwiać administratorowi systemu przeglądanie statystyk dotyczących użytkowników systemu oraz ich zagregowanych aktywności, tj. identyfikację najczęściej używanych funkcji i prezentowanie wyników analiz w postaci zestawień i wykresów.

Platforma w części publicznej musi prezentować skategoryzowane karty usług.

- 7. Użytkownik w części publicznej powinien mieć możliwość przejrzenia karty usługi, dla której prezentowanej jest opis zredagowany przez administratora oraz możliwość przejścia do wypełnienia formularza elektronicznego na ePUAP.
- 8. Karta usługi powinna być charakteryzowana przynajmniej przez następujące atrybuty: nazwę, opis, do kogo jest skierowana (obywatel - czyli usługi typu A2C, przedsiębiorcy - czyli usługi typu A2B, instytucji/urzędu – czyli usługi typu A2A).
- 9. Administrator musi mieć możliwość zdefiniowania karty usługi i utworzenia jej wizualizacji.
- 10. Platforma musi umożliwiać zarządzanie rejestrem interesantów, gdzie każdego interesanta można:

- zidentyfikować minimum takimi danymi jak: typ podmiotu, imię, nazwisko, login, dane kontaktowe (telefon, email, faks, www, adres korespondencyjny, oraz dowolną liczbę innych form kontaktu),

- zmienić mu dane podstawowe,
- zmienić mu dane kontaktowe,
- powiązać go z interesantem z Systemu Dziedzinowego,
- aktywować konto interesanta,
- przypisać interesanta do grup użytkowników,
- określić preferencje interesanta w zakresie otrzymywania powiadomień
- 11. Administrator musi mieć możliwość powiązania użytkownika i kontrahenta w Systemie Dziedzinowym. Powiązywanie z kontrahentami SD polega na potwierdzaniu tożsamości interesanta i wprowadzeniu jego numeru PE-SEL (lub NIP). Jeśli w SD kontrahenci są przypisani do danego numeru PESEL (lub NIP), to pobierane będą dane wszystkich tych kontrahentów. W przypadku zalogowania się do portalu za pośrednictwem Węzła Krajowego (login.gov.pl) potwierdzenie tożsamości następuje automatycznie.
- 12. Użytkownik zalogowany do Platformy musi mieć możliwość przeglądania własnych danych: typ podmiotu (osoba fizyczna / osoba prawna), imię, nazwisko / nazwa, dane kontaktowe standardowe: telefon, email, fax, www, adres korespondencyiny, dane kontaktowe dodatkowe.
- 13. Użytkownik musi mieć możliwość zmiany hasła oraz ponownego jego nadania w przypadku zagubienia hasła.
- 14. Użytkownik musi mieć możliwość powiązania konta z kontem ePUAP. Powiązanie następuje poprzez przypięcie numeru PESEL do danego konta interesanta. Jeśli interesant zaloguje się za pomocą Węzła Krajowego (login.gov.pl), to zostanie automatycznie zalogowany na konto jeśli jego numer PESEL jest powiązany z interesantem.
- 15. Użytkownik musi mieć możliwość przeglądu swoich danych kontrahenta z Systemu Dziedzinowego, o ile jego konto zostało powiązane z kontem kontrahenta Systemu Dziedzinowego.
- 16. Dane podstawowe prezentowane w przypadku powiązania konta z kontrahentem Systemu Dziedzinowego to co najmniej: nazwisko imię / nazwa, typ, PESEL, NIP, data wyrejestrowania lub zgonu (jeśli widnienie w Systemie Dziedzinowym).

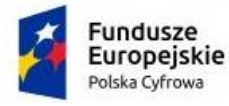

- 17. O ile konto interesanta ma potwierdzoną tożsamość to platforma prezentuje dla danego użytkownika:
	- dane adresowe, o ile użytkownik jest zameldowany na terenie Gminy (system dziedzinowy),

- listę nieruchomości, gdzie dla każdej nieruchomości prezentowana jest wielkość, typ nieruchomości, typ własności oraz lista opłat i podatków pobieranych z tytułu nieruchomości: m.in.: podatek od osób fizycznych, podatek od osób prawnych (system dziedzinowy),

- listę środków transportu – podlegającą opłatom o ile w Systemie Dziedzinowym użytkownik jest podmiotem prawnym posiadającym opodatkowane środki transportu (system dziedzinowy),

- listę dokumentów dla zalogowanego użytkownika w zakresie e-usług,

- listę opłat lokalnych (skarbowe, opłaty dot. zajęcia pasa drogowego, koncesje alkoholowe oraz inne opłaty) (system dziedzinowy),

- listę faktur do zapłaty o ile dotyczy (system dziedzinowy).

- 18. Po zalogowaniu na swoje konto interesant musi mieć możliwość wyświetlenia informacji o wszystkich swoich zobowiązaniach wobec Urzędu pobranych z Systemu Dziedzinowego oraz historię swoich płatności. Platforma musi umożliwiać przegląd wszystkich zobowiązań finansowych z uwzględnieniem tytułu należności, należności głównej, odsetki, koszty upomnień, wezwań do zapłaty, salda do zapłaty, terminie płatności, kwocie już zapłaconej (w przypadku należności, która została już częściowo spłacona), kwocie zleconej płatności poprzez portal oraz dacie i godzinie zlecenia tej płatności.
- 19. Zobowiązanie zawiera co najmniej (jeśli dotyczy) takie informacje jak: numer decyzji, naliczone odsetki oraz koszty upomnień i wezwań, czy był na nią wystawiony tytuł wykonawczy itp.
- 20. Możliwość prezentowania i wyszukiwania konkretnego zobowiązania według rodzaju, daty, terminu płatności itp.
- 21. Możliwość przeglądu listy dokumentów dotyczących danego zobowiązania w zakresie minimum rodzaju i numeru dokumentu, daty wydania. Po wybraniu dokumentu podgląd danych szczegółowych, np. typu koncesji, stanu zezwolenia dla opłat z tytułu koncesji alkoholowych. Jeżeli zobowiązanie zostało dopiero częściowo spłacona to użytkownik musi mieć możliwość otrzymania pełnej informacji w układzie: saldo do zapłaty, ile było wpłat na daną należność, kwota każdej płatności, data płatności oraz informację czy płatność została już zaksięgowana czy nie.
- 22. Możliwość wyświetlania historii wszystkich interakcji finansowych mieszkańca z urzędem, jakie zostały zrealizowane poprzez system.
- 23. Platforma powinna być zintegrowana co najmniej z dwoma systemami płatniczymi. Systemy płatnicze powinny posiadać zezwolenie Komisji Nadzoru Finansowego na świadczenie usług płatniczych w charakterze krajowej instytucji płatniczej lub realizować bezpośrednie płatności z konta płatnika na rachunek urzędu.
- 24. Możliwość ustawienia sortowania wyświetlanych danych rosnąco lub malejąco względem dowolnego z wyświetlanych parametrów zobowiązań.
- 25. Jeśli zobowiązanie jest płatne w ratach (np. należności podatkowe, należności rozłożone przez urząd na raty) portal winien również przedstawiać klientowi informację, którą ratę kwota płatności stanowi.
- 26. W sytuacji, kiedy kilku klientów jest solidarnie zobowiązanych do zapłaty zobowiązania klient zalogowany do portalu musi widzieć również minimum imię, nazwisko i adres pozostałych współzobowiązanych. W przypadku podmiotów gospodarczych będzie to nazwa firmy i jej siedziba.
- 27. Platforma powinna posiadać mechanizmy kontroli i bezpieczeństwa chroniące użytkowników przed kilkukrotnym wniesieniem płatności z tego samego tytułu.

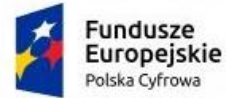

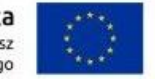

- 28. Możliwość wydrukowania wypełnionego polecenia przelewu bankowego lub pocztowego, dla zaznaczonej jednej lub zaznaczonych wielu zobowiązań.
- 29. Możliwość wyszukiwania i prezentowania zobowiązań według jej rodzaju, czy statusu płatności tzn. np. pokaż tylko zaległe itp.
- 30. Możliwość wysyłania informacji o terminie płatności za pośrednictwem SMS, e-mail.
- 31. Możliwość wyszukiwania lub filtrowania poleceń płatności według np.: konta bankowego, rodzaju należności, kwoty, typu płatności, stanu zlecenia, daty zlecenia.
- 32. Możliwość przeglądu operacji księgowych już zrealizowanych tzn. opłaconych (wpłaty, zwroty, przeksięgowania).
- 33. Przegląd poleceń przelewów już zrealizowanych na należnościach z wyszczególnionym dla każdej operacji np.: jej rodzaju, konta bankowego na którym została zaksięgowana operacja, identyfikator, kwota zapłacona faktycznie, data i godzina przelewu.
- 34. Możliwość ustawienia sortowania wyświetlanych danych rosnąco lub malejąco względem dowolnego z wyświetlanych parametrów.
- 35. Możliwość wyszukiwania lub filtrowania w toku oraz zrealizowanych poleceń przelewów według np:: statusu zlecenia, konta mieszkańca z portalu, tytule przelewu, koncie bankowym, kwocie płatności od-do, typie płatności.
- 36. Dla zobowiązań dotyczących nieruchomości system powinien prezentować dodatkowo: numer decyzji, typ nieruchomości, numer nieruchomości, numer dokumentu własności/władania, datę wydania dokumentu – pobrane z Systemu Dziedzinowego.
- 37. Dla zobowiązań dotyczących podatku od osób prawnych system powinien prezentować dodatkowo rok wydania decyzji, typ dokumentu, rodzaj podatku. Dla danych upomnienia system powinien prezentować dodatkowo: numer upomnienia, rok upomnienia, koszt upomnienia, datę wydania upomnienia, datę odbioru upomnienia, kwotę do zapłaty.
- 38. Platforma musi posiadać mechanizmy pozwalające na wysyłanie powiadomień do mieszkańców, pracowników, którzy wyrazili stosowne zgody.
- 39. Platforma musi zawierać funkcjonalności na zarządzanie zgodami na komunikację elektroniczną, wyrażaną osobno na dostępne kanały – tj. SMS, e-mail.
- 40. Musi istnieć możliwość grupowania użytkowników na potrzeby wysyłania powiadomień
- 41. Musi umożliwiać planowanie wysyłki powiadomień na konkretny czas lub wysyłkę powiadomienia ad-hoc.

#### **1.3. Wymagania niefunkcjonalne Platformy e-usług:**

- 1. System musi być zaprojektowany w modelu trójwarstwowym:
	- warstwa danych,
	- warstwa aplikacji,
	- warstwa prezentacji przeglądarka internetowa za pośrednictwem której następuje właściwa obsługa systemu przez użytkownika końcowego.
- 2. System powinien umożliwiać pracę na bazie typu Open Source bądź na komercyjnym systemie bazodanowym.

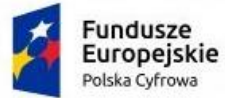

Rzeczpospolita Polska

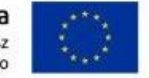

Załącznik nr 2 *Opis Przedmiotu Zamówienia*

- 3. System w warstwie serwera aplikacji i bazy danych powinien mieć możliwość uruchomienia w środowiskach opartych na systemach operacyjnych z rodziny Windows lub równoważnych oraz w środowiskach opartych na systemie Linux lub równoważnych.
- 4. System w warstwie klienckiej powinien poprawnie działać w różnych środowiskach z minimum 5 najbardziej popularnymi przeglądarkami w Polsce w ich najnowszych wersjach (zgodnie ze statystyką prowadzoną na stronie <http://gs.statcounter.com/>za okres 6 miesięcy poprzedzających miesiąc ogłoszenia postępowania określoną dla komputerów stacionarnych "desktop").
- 5. System powinien realizować wszystkie czynności przez przeglądarkę internetową.
- 6. System musi pracować w wersji sieciowej z wykorzystaniem protokołu TCP/IP oraz być w pełni kompatybilny z sieciami TCP/IP.
- 7. Architektura Systemu powinna umożliwiać pracę jedno i wielostanowiskową, zapewniać jednokrotne wprowadzanie danych tak, aby były one dostępne dla wszystkich użytkowników.
- 8. W przypadku gdy system do pracy wykorzystuje silnik bazy danych, baza taka musi być kompatybilna z systemem operacyjnym i musi istnieć możliwość jej instalacji i pracy na zasadach określonych dla Systemu.
- 9. System w zakresie wydruków musi wykorzystywać funkcjonalność systemu operacyjnego i umożliwiać wydruk na dowolnej drukarce zainstalowanej i obsługiwanej w systemie operacyjnym, na którym zostanie zainstalowane oprogramowanie (drukarki lokalne, drukarki sieciowe).
- 10. Interfejs użytkownika (w tym administratora) powinien być w całości polskojęzyczny.
- 11. System musi posiadać wbudowany mechanizm pomocy kontekstowej zależnej od miejsca uruchomienia pomocy przez użytkownika.
- 12. Dokumentacja powinna zawierać opis funkcji, wyjaśniać zasady pracy z programem oraz zawierać opisy przykładowych scenariuszy pracy.
- 13. Dokumentacja musi być dostępna z poziomu oprogramowania w postaci elektronicznej (pliki PDF, DOC).
- 14. System musi zapewniać weryfikację wprowadzanych danych w formularzach i kreatorach.
- 15. System powinien zapewnić bezpieczeństwo danych zarówno na poziomie danych wrażliwych jak i komunikacji sieciowej przy zastosowaniu bezpiecznych protokołów sieciowych.
- 16. System powinien być skalowalny, poprzez możliwość dołączenia dodatkowych stanowisk komputerowych, zwiększenie zasobów obsługujących warstwę aplikacyjną, zwiększenie zasobów obsługujących warstwę bazy danych.
- 17. System powinien umożliwiać okresowe wykonywanie, w sposób automatyczny, pełnej kopii aplikacji i danych systemu.
- 18. System powinien się komunikować z systemami zewnętrznymi w sposób zapewniający poufność danych.
- 19. System powinien być odporny na znane techniki ataku i włamań, typowe dla technologii, w której został wykonany.
- 20. System powinien prowadzić dziennik zdarzeń (w postaci logów systemowych) i dostępu do obiektów danych, dokumentów, operacji na słownikach umożliwiający odtwarzanie historii aktywności poszczególnych użytkowników systemu oraz umożliwiać podgląd podstawowych statystyk użycia portalu.
- 21. System musi posiadać stronę główną umożliwiającą dodanie nazwy adresu oraz znaku graficznego urzędu.

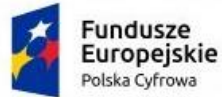

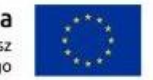

- 22. System musi pozwalać na wysyłanie powiadomień do osób, które wyraziły zgodę na otrzymywanie wiadomości e-mail oraz SMS.
- 23. System w zakresie powiadomień (e-mail oraz SMS) musi pozwalać na:
	- definiowanie szablonów wiadomości,
	- wysyłkę masową do wybranych grup lub do wszystkich,
	- możliwość wysyłania SMS z poziomu innych aplikacji, np. zarządzającej podatkami,
	- możliwość zarządzania odpowiedziami,
	- możliwość zarządzania potwierdzeniami dostarczenia SMS,
	- możliwość zarządzania błędami wysyłki,
	- wgląd w historię powiadomień,
	- ustalanie daty wysyłki,
	- wysyłanie SMS do zdefiniowanych grup (np. Radni, VIP, Sołtysi, Komendanci, itp.)
	- wysyłanie SMS do grup dynamicznych, np. mieszkańcy danej miejscowości zdefiniowani w systemie.
	- wysyłanie SMS według preferencji zdefiniowanych w profilu (np. płeć, wiek, itp.).

#### 26. Aplikacja mobilna

Aplikacja Mobilna będzie dostępna dla min. systemów Android i iOS.

Funkcjonalność systemu Aplikacja Mobilna:

- możliwość skorzystania z eUsług urzędu z poziomu aplikacji (deklaracje, wnioski, formularze),
- możliwość podejrzenia wszystkich zobowiązań wobec gminy,
- możliwość uregulowania wszelkich należności poprzez płatności on-line bezpośrednio w aplikacji,
- możliwość zgłaszania usterek, miejsc niebezpiecznych, nielegalnych wysypisk śmieci i innych zdarzeń z wykorzystaniem wbudowanego w telefon aparatu oraz modułu GPS,
- dostęp do aktualnych informacji z gminy
- dostęp do kalendarium wydarzeń w gminie
- informacje o jakości powietrza w gminie

## **1.4. Wdrożenie Platformy eUsług**

Wdrożenie ma na celu przeprowadzenie procesu umożliwiającego Zamawiającemu korzystanie z przedmiotu zamówienia.

- 1. Wykonawca ma obowiązek przeprowadzenia analizy przedwdrożeniowej obejmującej:
	- analizę dotychczasowego sposobu organizacji pracy w obszarach e-usług,
	- analizę bezpieczeństwa transmisji danych pomiędzy Systemami Dziedzinowymi,
	- analizę możliwości integracji Platformy poprzez szynę danych z Systemami Dziedzinowymi oraz innymi Systemami.
- 2. Wykonawca ma obowiązek uzgodnienia z Zamawiającym Planu wdrożenia obejmującego:
	- listę wymaganych czynności wykonywanych po stronie Zamawiającego,
	- uzgodnienie sposobu odbioru procesu wdrożenia.

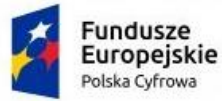

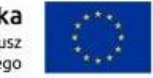

- 3. W ramach usług wdrożeniowych, Wykonawca:
	- skonfiguruje warstwę sprzętową, systemową i sieciową gwarantując odpowiedni poziom bezpieczeństwa,
	- uzgodni i wdroży poziom bezpieczeństwa w obszarze integracji,
	- będzie dokonywał aktualizacji Platformy wraz z szyną danych na potrzeby realizacji projektu.

- dostarczy rozwiązania umożliwiające wymianę danych poprzez centralną szynę danych i uruchomi je na tej szynie,

- zapewni, że przepływ danych będzie się odbywać w formie szyfrowanej,
- umożliwi jednoczesną wymianę danych pomiędzy szyną i Platformą.

Wdrożenie systemu obejmie również:

- 1. instalację i konfigurację systemu przy uzgodnieniu z Zamawiającym, wymaga się by oprogramowanie było zainstalowane na infrastrukturze Zamawiającego.
- 2. Instruktaże oraz asystę stanowiskową dla administratora systemu polegająca na:

- przeprowadzeniu instruktażu obsługi całego systemu bądź jego części wspomagającego obsługę obszarów działalności urzędu dla wskazanych przez urząd pracowników,

- przeprowadzeniu we współpracy z każdym wskazanym przez urząd pracownikiem analizy stanowiskowej zadań realizowanych w systemie charakterystycznych dla konkretnych merytorycznych stanowisk pracowniczych, - przeprowadzeniu instruktażu w zakresie zarządzania użytkownikami i uprawnieniami, zabezpieczania i odtwa-

- rzania danych systemu dla osób pełniących obowiązki administratorów systemu wskazanych przez urząd.
- 3. Zapewnienie opieki powdrożeniowej systemu w okresie trwania projektu (tj. do dnia podpisania końcowego protokołu odbioru całego przedmiotu zamówienia przez Zamawiającego) polegającej na:

- świadczeniu pomocy technicznej,

- świadczeniu usług utrzymania i konserwacji dla dostarczonego oprogramowania,

- dostarczaniu nowych wersji oprogramowania będących wynikiem wprowadzenia koniecznych zmian w funkcjonowaniu systemu związanych z wejściem w życie nowych przepisów,

- dostosowaniu do obowiązujących przepisów nie później niż w dniu ich wejścia w życie, chyba że, zmiany prawne nie zostały ogłoszone z minimum 30-dniowym terminem poprzedzającym ich wprowadzenie w życie. W przypadku, jeżeli zmiany nie zostały ogłoszone z minimum 30-dniowym terminem poprzedzającym ich wprowadzenie w życie Wykonawca zobligowany jest do ich wprowadzenia w ciągu 30 dni roboczych od dnia wprowadzenia przepisu w życie,

- dostarczaniu nowych, ulepszonych wersji oprogramowania lub innych komponentów systemu będących konsekwencją wykonywania w nich zmian wynikłych ze stwierdzonych niedoskonałości technicznych,

- dostarczaniu nowych wersji dokumentacji użytkownika oraz dokumentacji technicznej zgodnych co do wersji jak i również zakresu zaimplementowanych i działających funkcji z wersją dostarczonego oprogramowania aplikacyjnego,

- świadczeniu telefonicznie usług doradztwa i opieki w zakresie eksploatacji systemu.

- podejmowaniu czynności związanych z diagnozowaniem problemów oraz usuwaniem przyczyn nieprawidło-

wego funkcjonowania dostarczonego rozwiązania.

Po wdrożeniu Wykonawca przekaże Zamawiającemu wszelkie niezbędne dokumenty w celu umożliwienia mu korzystania z wdrożonego oprogramowania. Dokumenty jakie powinny zostać przekazane to:

1. Pełna dokumentacja powykonawcza obejmująca:

- opis techniczny procedur aktualizacyjnych,

- dostarczenie wszelkich niezbędnych materiałów uzupełniających do powyższej dokumentacji powykonawczej, które są konieczne do właściwej eksploatacji systemu,

- instrukcje użytkownika i administratora wdrożonego systemu informatycznego.

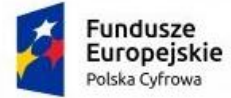

Rzeczpospolita<br>Polska

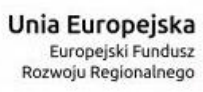

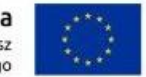

Załącznik nr 2 *Opis Przedmiotu Zamówienia*

# **1.5. Lista eUsług wymaganych do realizacji w ramach projektu**

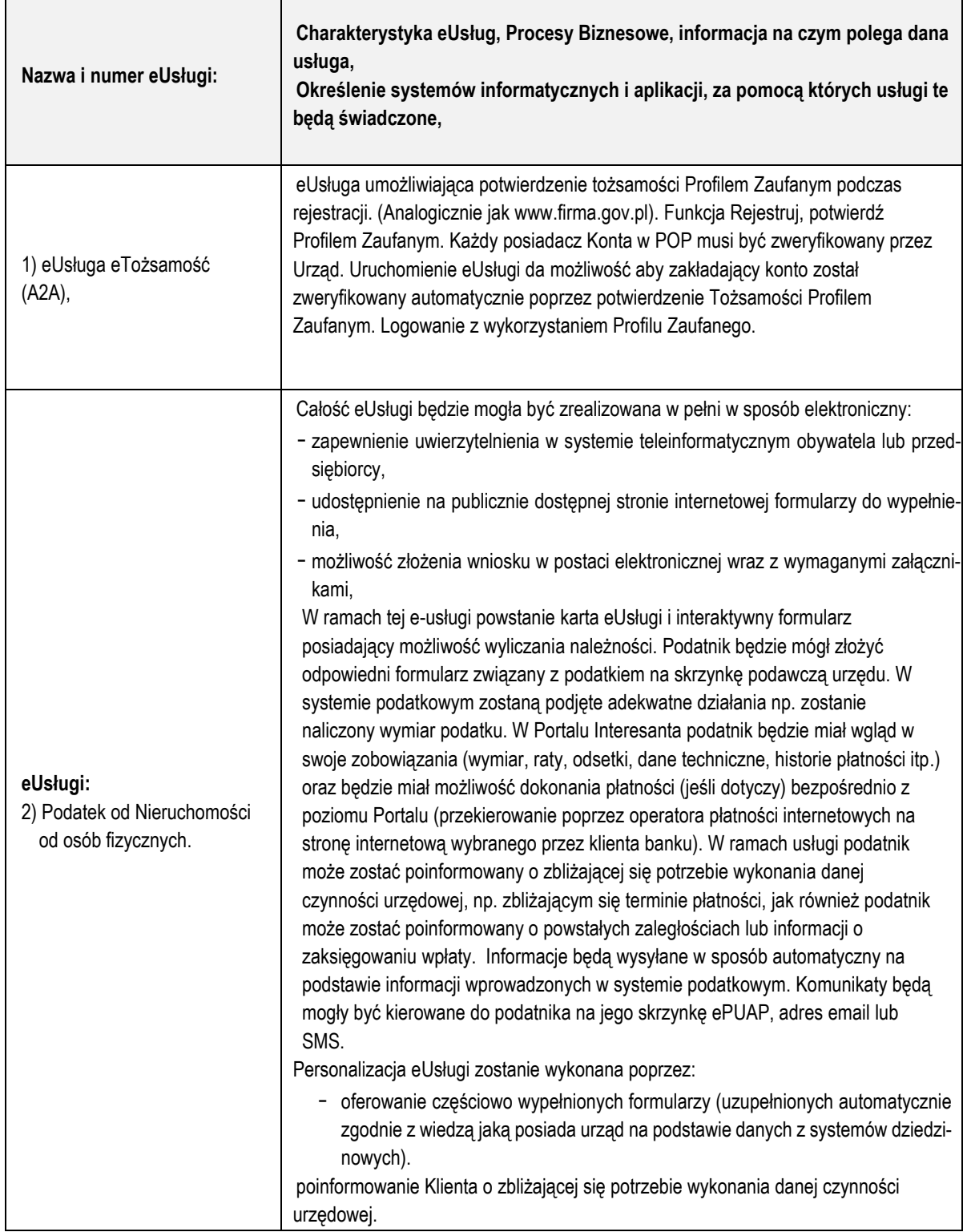

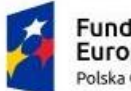

**Fundusze<br>Europejskie**<br><sup>Polska Cyfrowa</sup>

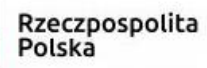

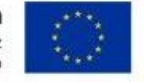

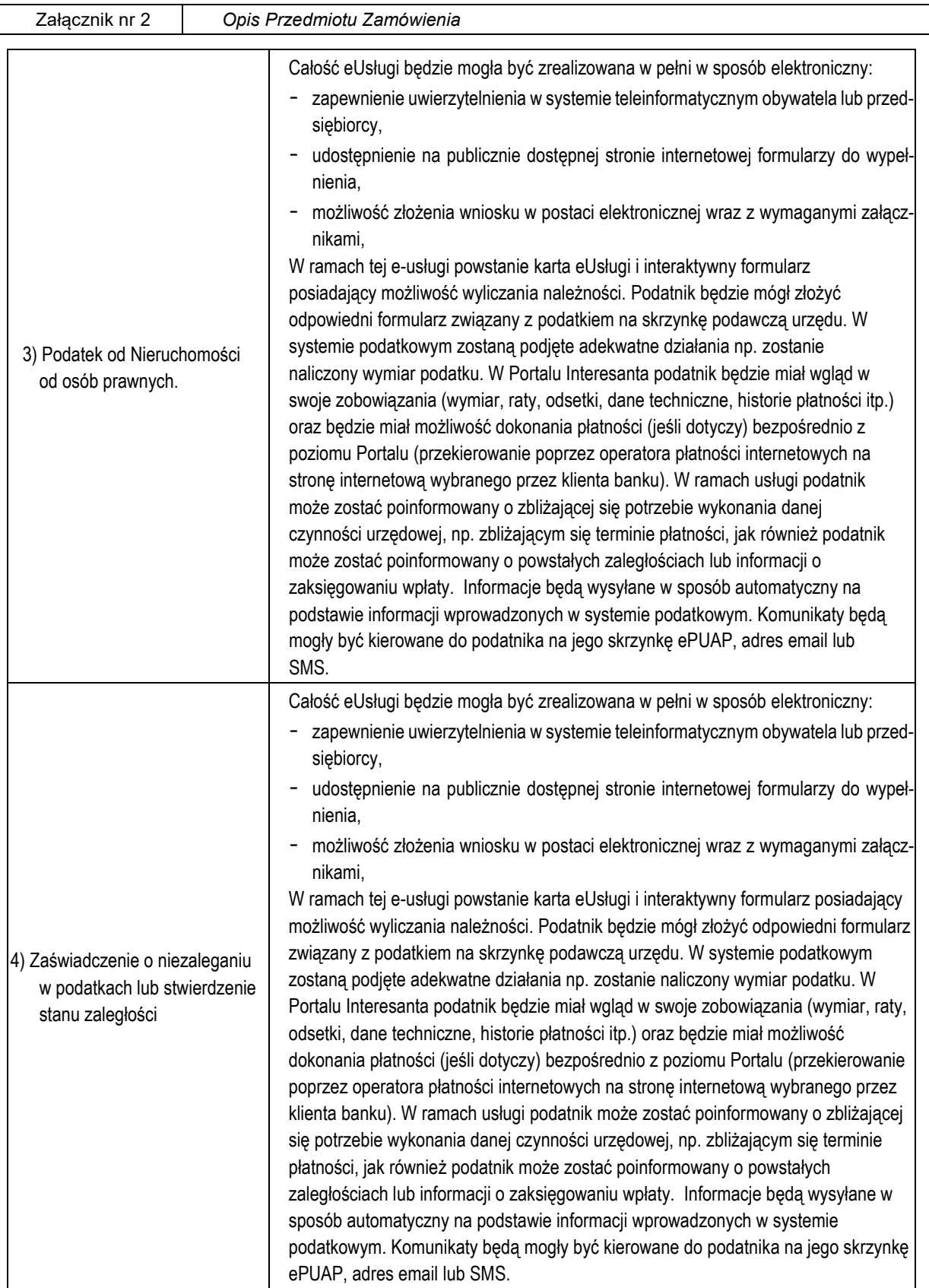

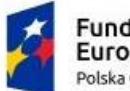

┯

 $\Gamma$ 

**Fundusze<br>Europejskie**<br><sup>Polska Cyfrowa</sup>

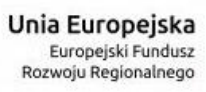

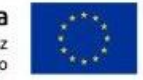

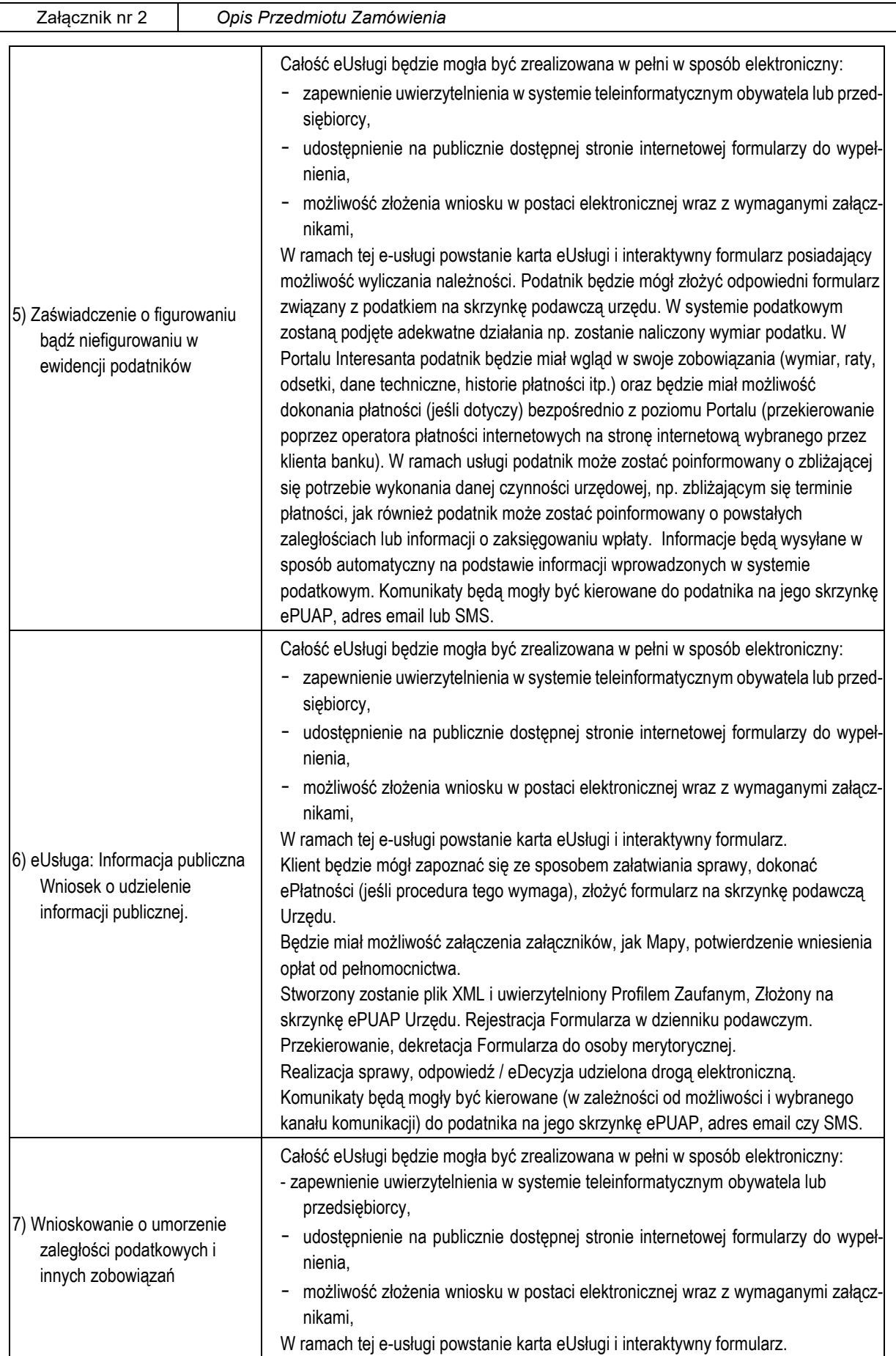

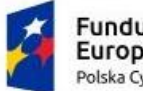

**Fundusze<br>Europejskie**<br><sup>Polska Cyfrowa</sup>

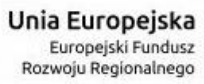

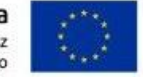

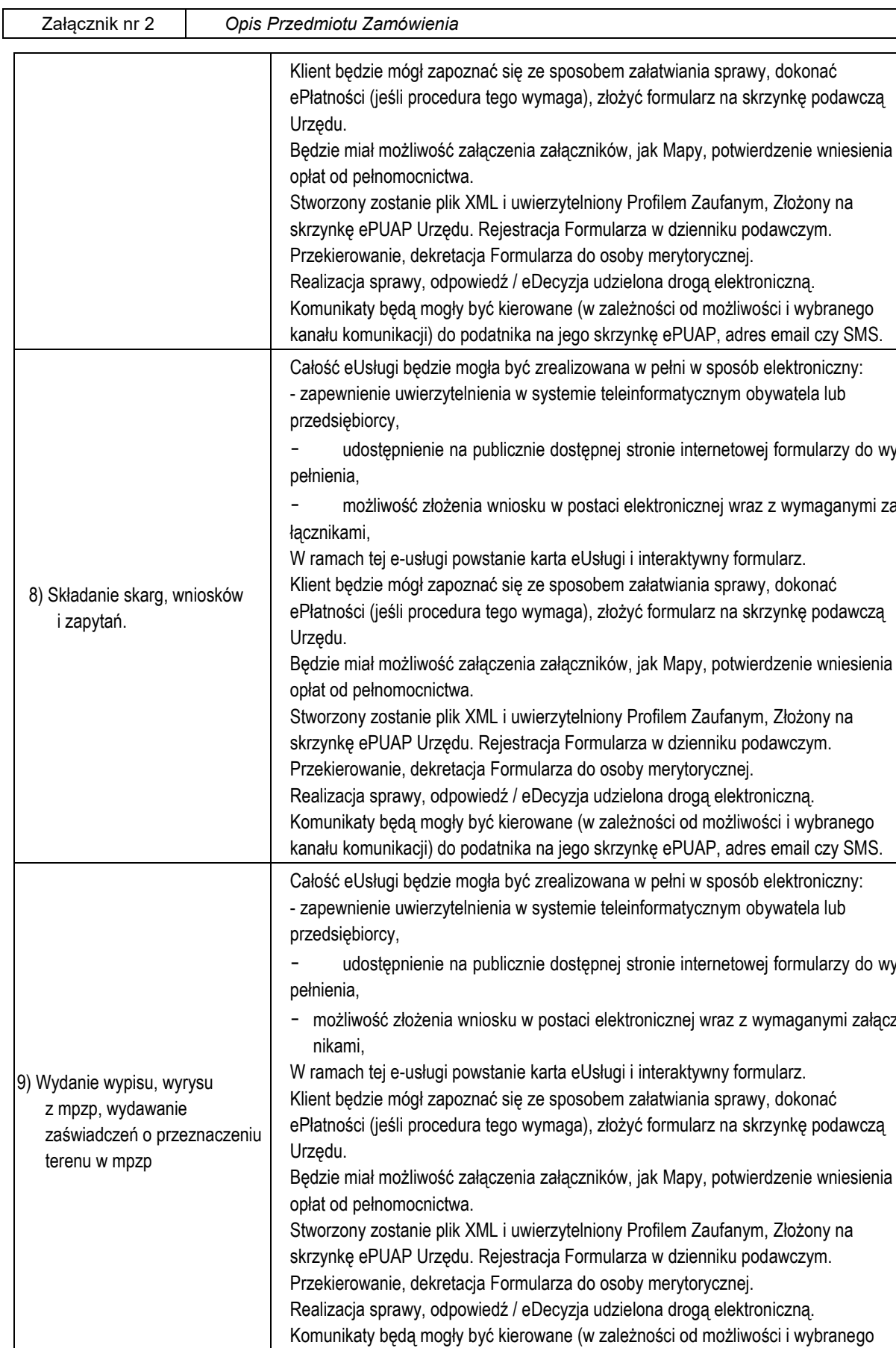

kanału komunikacji) do podatnika na jego skrzynkę ePUAP, adres email czy SMS.

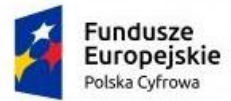

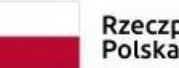

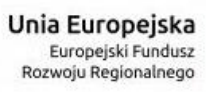

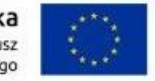

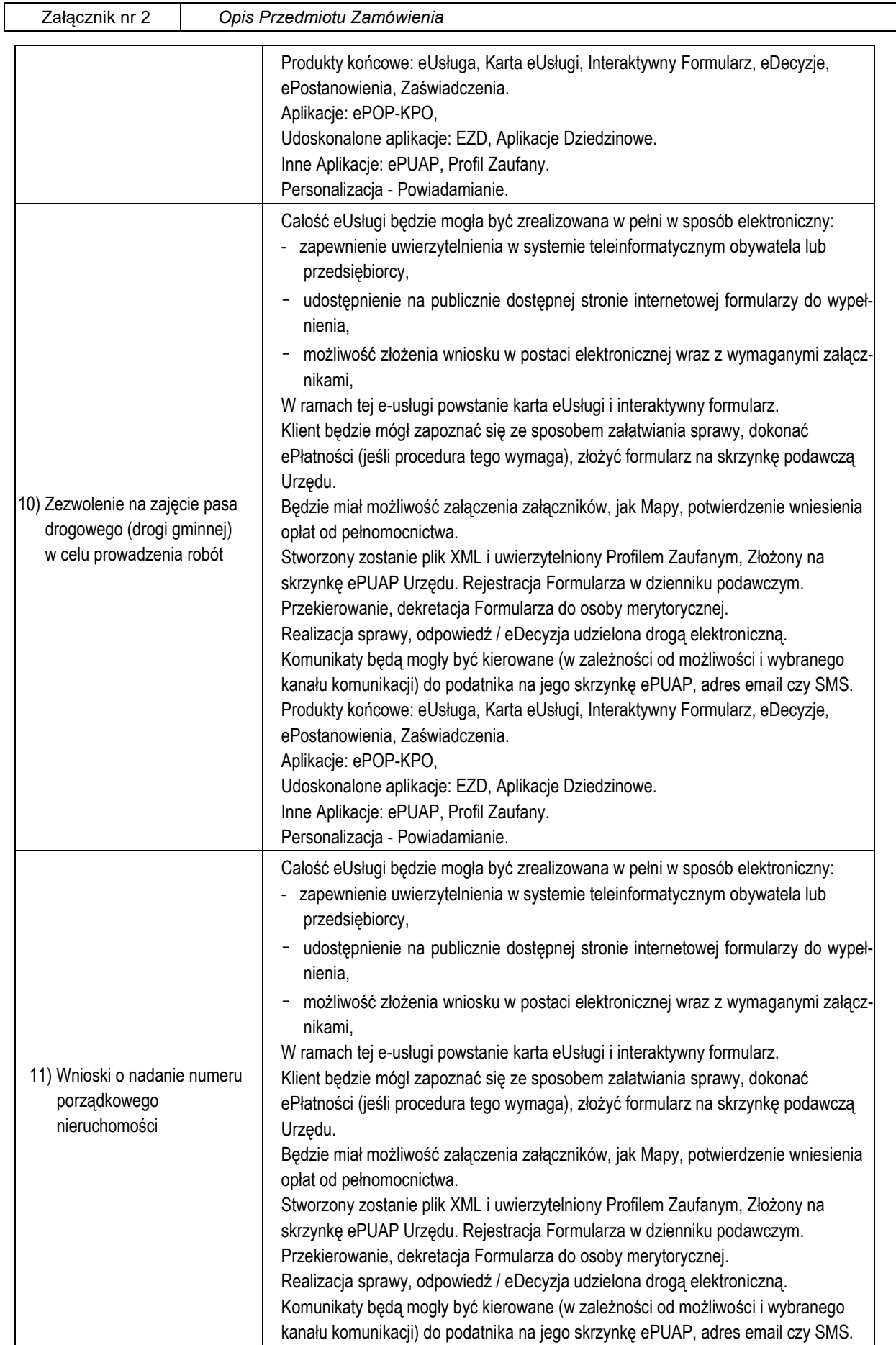

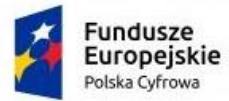

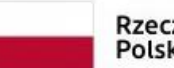

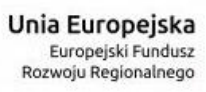

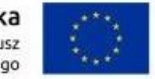

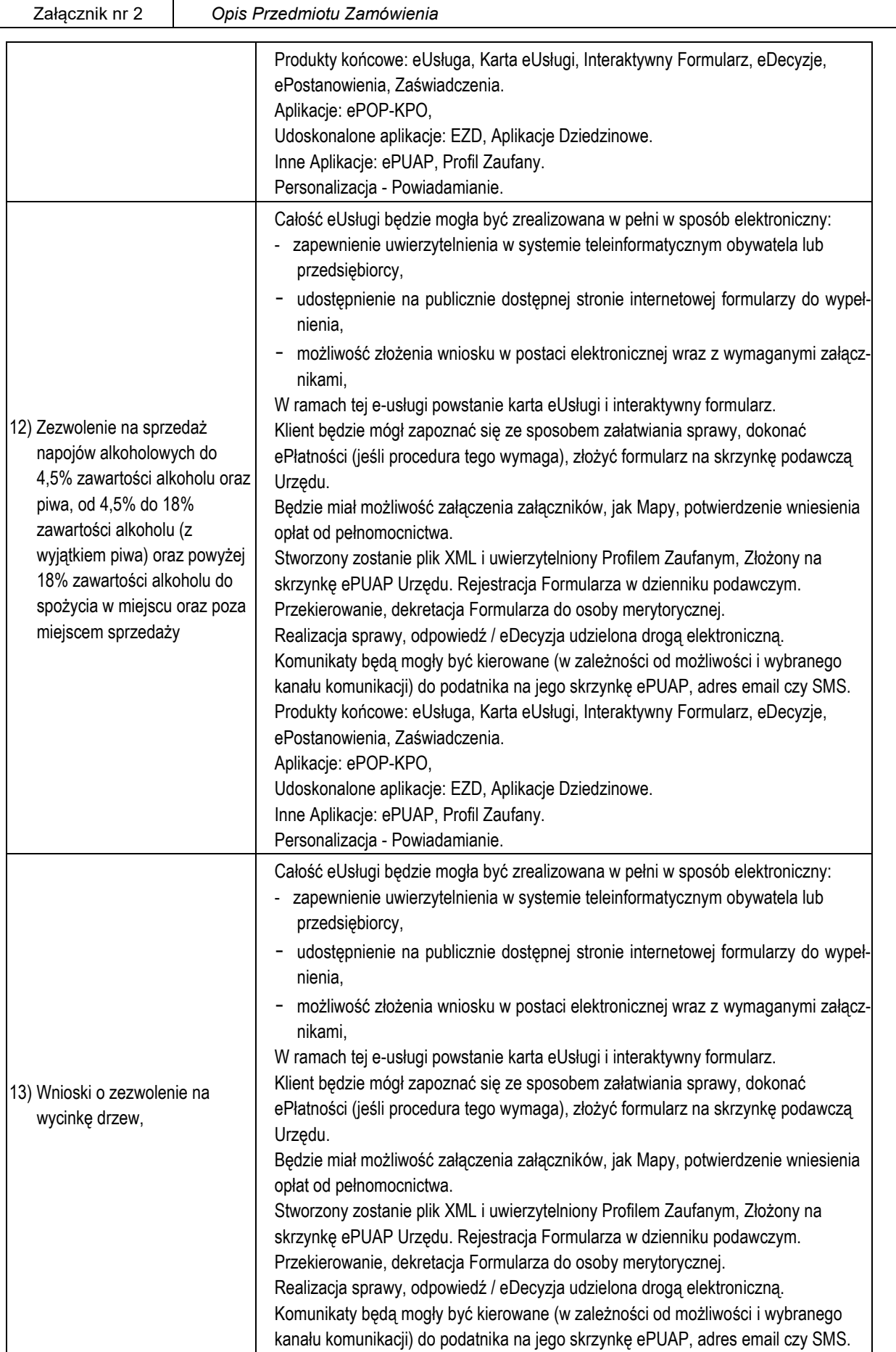

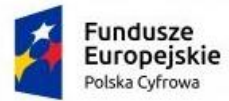

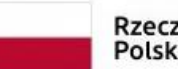

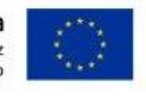

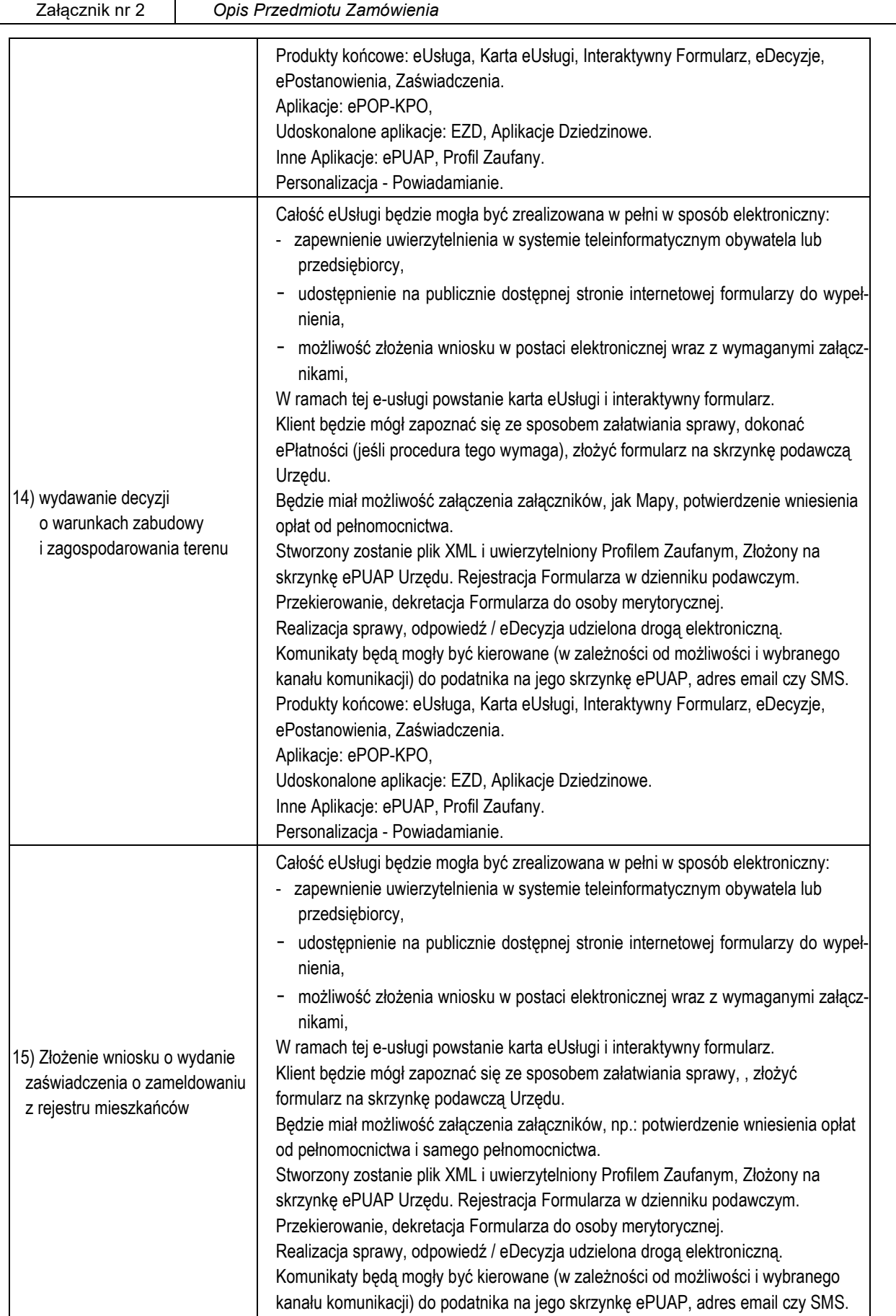

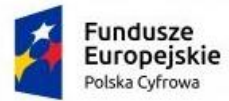

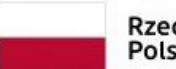

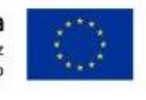

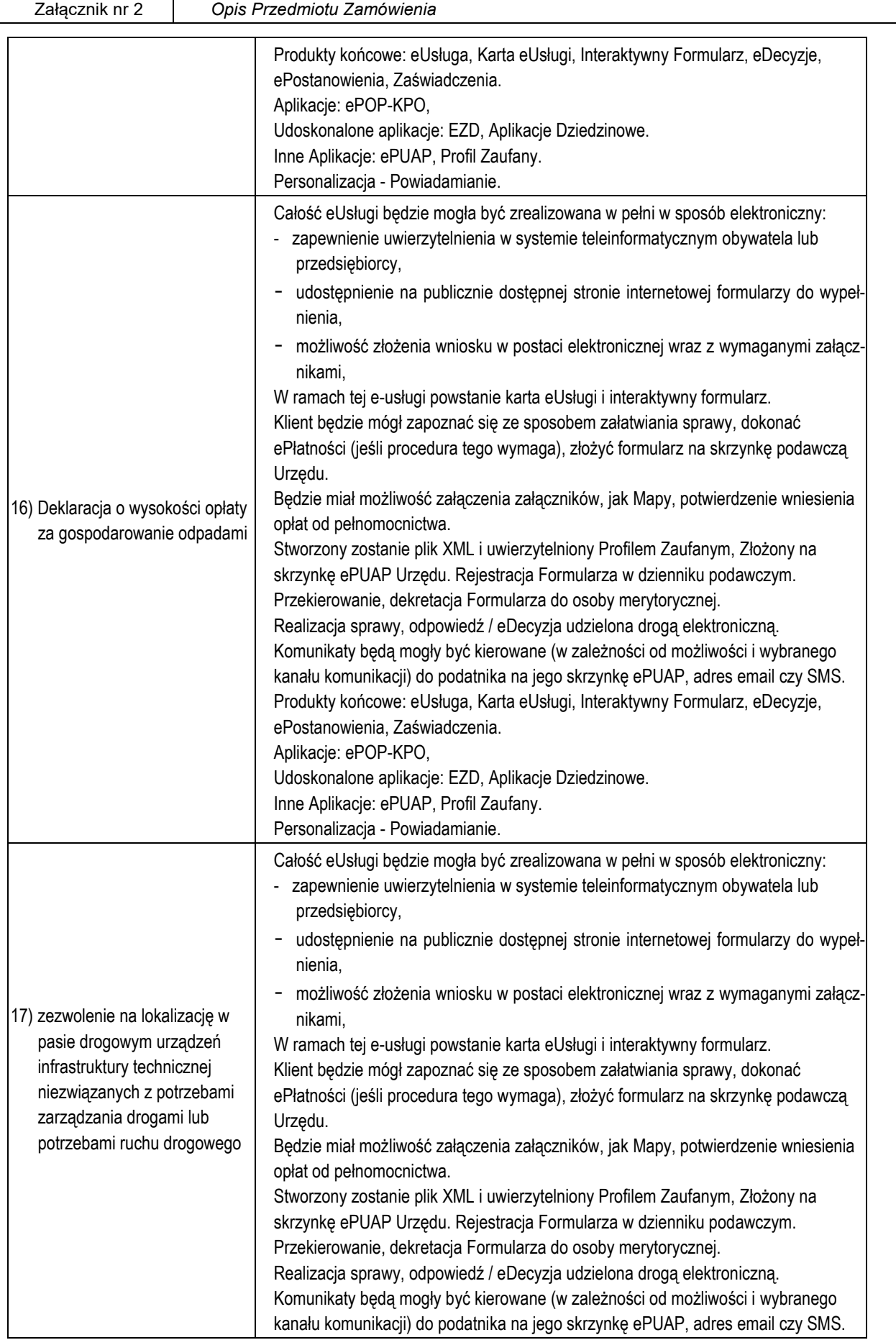

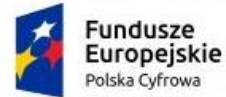

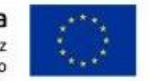

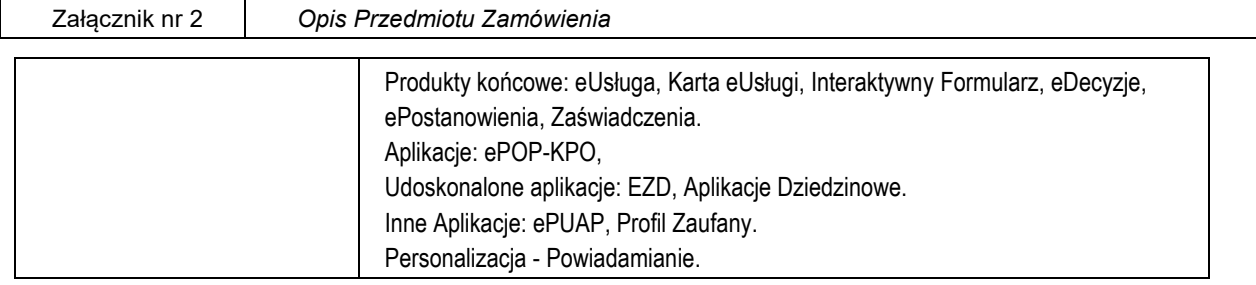

## **1.6. Przygotowanie i przeprowadzenie pakietów szkoleń z Platformy eUsług**

Szkolenia mają na celu osiągniecie odpowiedniej wiedzy z zakresu używania systemu na odpowiednich stanowiskach służbowych. Przeprowadzenie pakietu szkoleń powinno zostać odpowiednio skoordynowane z przeprowadzeniem procesu wdrożenia.

- 1. Szczegółowy zakres poszczególnych szkoleń będzie podlegał uzgodnieniu pomiędzy Wykonawcą a Zamawiającym w ramach akceptacji harmonogramu i materiałów szkoleniowych oraz analizy przedwdrożeniowej.
- 2. Wykonawca na etapie uzgadniania materiałów szkoleniowych przekaże minimalne wymagania, jakie powinni spełniać oddelegowani przez Zamawiającego, uczestnicy szkolenia.
- 3. Do każdego modułu wspomagającego obsługę obszarów działalności urzędu, Zamawiający wskaże osoby, które Wykonawca przeszkoli.
- 4. Szkolenia będą realizowane w pomieszczeniach i na sprzęcie udostępnionym przez urząd.
- 5. Zamawiający nie dopuszcza przeprowadzania szkoleń typu e-learning w zastępstwie szkoleń tradycyjnych, jednak dopuszcza szkolenia zdalne (sesje zdalnego pulpitu, webinaria).
- 6. Wykonawca przeszkoli osoby pełniące obowiązki administratorów wskazanych przez Zamawiający w zakresie zarządzania użytkownikami i uprawnieniami, zabezpieczania i odtwarzania danych.
- 7. Wykonawca zapewni przeszkolenie administratora wskazanego przez Zamawiającego w zakresie administracji i konfiguracji zaoferowanego systemu bazodanowego. Szkolenie musi obejmować co najmniej instalację, konfigurację bazy danych, obsługę narzędzi administratora, architekturę systemu, zagadnienia związane z zachowaniem bezpieczeństwa, integralności i zabezpieczenia przed utratą danych, przywracaniem danych po awarii.
- 8. Uzgodnieniu pomiędzy stronami podlegają:
	- minimalne wymagania dla uczestników szkoleń,
	- harmonogram szkoleń grupowych i indywidualnych,
	- materiały szkoleniowe dla szkoleń grupowych,
	- listy obecności ze szkoleń grupowych i indywidualnych.

Zamawiający oczekuje, że ilość oraz program szkoleń powinny gwarantować użytkownikom systemu zapoznanie się z wszystkimi funkcjonalnościami jakie system oferuje i pozwalać pracownikom na rozpoczęcie pracy w systemie.

#### **1.7. Integracja Platformy eUsług z Systemem Dziedzinowym**

W celu dostarczenia zaawansowanych usług elektronicznych dla mieszkańców i przedsiębiorców konieczne jest również dostarczenie usług integracji SD (Systemów Dziedzinowych) na potrzeby Platformy.

Integracja ta ma na celu udostępnienie aktualnych informacji finansowych (należności, płatności) z poziomu Systemów

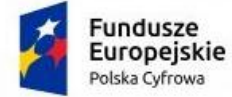

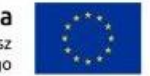

Dziedzinowych. Integracja będzie możliwa do realizacji, o ile Systemy Dziedzinowe i pozostałe Systemu Zamawiającego będą posiadały dostarczone interfejsy integracyjne w opisanym zakresie.

Poniższa lista opisuje minimalny zakres integracji Platformy z Systemami Dziedzinowymi. Integracja od strony Systemów Dziedzinowych i pozostałych Systemów musi się odbywać poprzez Szynę Danych.

- 1. SD zintegrowany z Platformą, powinien udostępniać informację o kontrahentach w zakresie nie mniejszym niż: Nazwa/Nazwisko, Imię, PESEL, NIP
- 2. SD integrowany z Platformą powinien udostępniać informacje o należnościach kontrahenta (mieszkańca).
- 3. Informacje dot. należności nie mogą mieć mniejszego zakresu niż: rodzaj należności, kwota, kwota do zapłaty, kwota odsetek, VAT, numer decyzji urzędowej, termin płatności.
- 4. SD integrowany z Platformą powinien udostępniać informacje dotyczące kont bankowych, na które należy wpłacić należność. Systemy Dziedzinowe i pozostałe Systemy muszą uwzględnić te nr rachunków w celu przyjmowania masowych płatności.
- 5. SD integrowany z Platformą powinien udostępniać informacje dotyczące wpłat dokonanych na należności. Przekazane dane muszą zawierać zakres informacyjny przynajmniej: data wpłaty, kwota, kwota odsetek, kwota VAT, kontrahent (mieszkaniec) wpłacający.
- 6. SD integrowany z Platformą powinien udostępniać szczegółowe informacje dla należności do zapłaty będących wezwaniami lub upomnieniami takie jak: data odbioru, data wydania, data zapłaty, koszt, numer.
- 7. SD lub inny System Zamawiającego integrowany z Platformą musi umożliwiać podanie należności z określeniem: nazwy, typu, kwoty, terminu płatności, kontrahenta.

Informacje dotyczące integracji systemów

- 1. Systemy funkcjonujące w jednostce Zamawiającego:
- system podatkowy firmy TENSOFT Sp z o.o. z siedzibą w Opolu
- system Finansowo Księgowy firmy TENSOFT Sp z o.o. z siedzibą w Opolu
- system Kadry i Płace firmy TENSOFT Sp z o.o. z siedzibą w Opolu
- system Opłata za odpady komunalne firmy TENSOFT Sp z o.o. z siedzibą w Opolu
- system Majątek Trwały firmy TENSOFT Sp z o.o. z siedzibą w Opolu
- system Karty Kontowe firmy TENSOFT Sp z o.o. z siedzibą w Opolu
- 2. Nawiązanie współpracy i zawarcie ewentualnych umów z autorami i/lub dostawcami ww. systemów funkcjonujących w jednostce Zamawiającego, jeżeli jest to konieczne do wykonania przedmiotu zamówienia, jest zadaniem Wykonawcy.
- 3. Rozpoznanie w zakresie możliwości technicznych przeprowadzenia prac integracyjnych jest zadaniem Wykonawcy. Zamawiający nie dysponuje dokumentacją umożliwiającą integrację tych systemów, nie posiada informacji o interfejsach API udostępnianych przez ww. systemy. Zamawiający nie posiada praw autorskich do ww. systemów, które umożliwiałyby ich modyfikację.
- 4. Koszty rozbudowy i/lub modernizacji SD koniecznych do zintegrowania tych systemów z systemami wdrażanymi w ramach niniejszego zamówienia muszą być uwzględnione przez Wykonawcę w cenie oferty.

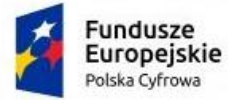

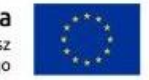

### **1.8. Wymagania dot. szyny danych (ESB)**

- 1. Komunikacja pomiędzy Platformą eUsług i systemami dziedzinowymi, jak również pomiędzy systemami zewnętrznymi musi być realizowana przez pośrednią warstwę integracyjną Szynę Danych.
- 2. ESB odpowiada za:

- rejestrację usług sieciowych oferowanych przez Systemy Dziedzinowe oraz Platformę w ramach dowolnej sieci opartej o protokół TCP/IP

- rejestrowanie potwierdzeń i statusów przekazania i przyjęcia informacji przez komunikujące się systemy: obsługę sytuacji polegających na chwilowej utracie łączności z warstwą integracyjną przez jeden lub kilka komunikujących się systemów.

- 3. ESB umożliwia prezentację w graficznym interfejsie użytkownika informacji w zakresie monitorowania wymiany danych oraz diagnozowania problemów z przekazywaniem danych.
- 4. ESB posiada wbudowane narzędzie do tworzenia, implementowania, wdrażania, uruchamiania i konfigurowania usług wymiany danych pomiędzy systemami zewnętrznymi.
- 5. ESB umożliwia podłączanie, katalogowanie i wzajemne udostępniania usług pomiędzy systemami integrowanymi: Platforma eUsług Mieszkańca, systemy dziedzinowe.
- 6. ESB musi umożliwiać obsługę protokołu SOAP dla usług wywoływanych oraz usług udostępnianych. Musi zapewniać:
	- realizację wywoływania lub udostępniania w standardzie min. WSDL, SOAP,
	- standard WS-Security.

ESB musi umożliwiać realizację procesów integracyjnych w oparciu o model synchroniczny i asynchroniczny.

#### **III. Ogólne wymogi w zakresie tworzenia formularzy ePUAP**

- 1. Formularze stosowane na ePUAP powinny być tworzone z wykorzystaniem języka XForms oraz XPath.
- 2. Wykonawca opracuje formularze elektroniczne (zgodnie z właściwymi przepisami prawa) na podstawie przekazanych przez Zamawiającego kart usług z formularzami w formacie edytowalnym.
- 3. Wszystkie formularze elektroniczne Wykonawca przygotuje z należytą starannością tak, aby pola do uzupełnienia w tych formularzach zgadzały się z polami formularzy w formacie edytowalnym.
- 4. Pola wskazane przez Zamawiającego jako pola obowiązkowe w formularzach w formacie edytowalnym, musza zostać polami obowiązkowymi również w formularzach elektronicznych.
- 5. Układ graficzny wszystkich formularzy powinien być w miarę możliwości jednolity.
- 6. Wizualizacja formularzy elektronicznych nie musi być identyczna ze wzorem w formacie edytowalnym, ale musi zawierać dane w układzie niepozostawiającym wątpliwości co do treści i kontekstu zapisanych informacji, w sposób zgodny ze wzorem.
- 7. Przygotowując formularze Wykonawca musi dążyć do maksymalnego wykorzystania słowników.
- 8. W budowanych formularzach należy wykorzystać mechanizm automatycznego pobierania danych z profilu zaufanego – celem uzupełnienia danych o wnioskodawcy.
- 9. Formularze muszą zapewniać walidację wprowadzonych danych po stronie klienta i serwera zgodnie z walidacją zawartą w schemacie dokumentu.
- 10. Jeśli w formularzu elektronicznym występują pola PESEL, REGON lub kod pocztowy, to pola te muszą być walidowane pod kątem poprawności danych wprowadzanych przez wnioskodawcę.
- 11. Każdy opracowany przez Wykonawcę formularz (w postaci pliku XML) musi zostać przekazany Zamawiającemu na okres 7 dni roboczych w celu dokonania sprawdzenia i wykonania testów na formularzu.

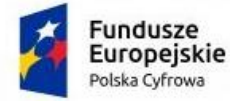

Rzeczpospolita Polska

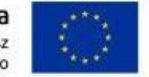

Załącznik nr 2 *Opis Przedmiotu Zamówienia*

- 12. Po okresie testów, o których mowa w wymaganiu poprzednim, Zamawiający przekaże Wykonawcy ewentualne poprawki i uwagi dotyczące poszczególnych formularzy, które Wykonawca usunie w ciągu 7 dni.
- 13. Wykonawca przygotuje wzory dokumentów elektronicznych zgodnie ze standardem ePUAP w formacie XML zgodnym z formatem Centralnego Repozytorium Wzorów Dokumentów.
- 14. Zamawiający dopuszcza możliwość wykorzystania przez Wykonawcę wzorów, które są już opublikowane w CRWD po akceptacji Zamawiającego.
- 15. Wygenerowane dla poszczególnych formularzy wzory dokumentów elektronicznych, składające się z plików: 1) wyróżnik (wyroznik.xml),
	- 2) schemat (schemat.xml),
	- 3) wizualizacja (styl.xsl)

muszą zostać dostosowane do wymogów formatu dokumentów publikowanych w CRWD i spełniać założenia interoperacyjności.

- 16.W ramach projektu Wykonawca przygotuje i przekaże Zamawiającemu wszystkie wzory dokumentów elektronicznych w celu złożenia wniosków o ich publikację w CRWD.
- 17.Wykonawca udzieli wsparcia Zamawiającemu w przejściu procesu publikacji na ePUAP oraz CRWD.
- 18. Bazując na przygotowanych wzorach dokumentów elektronicznych oraz opracowanych na platformie ePUAP formularzach elektronicznych Wykonawca przygotuje instalacje aplikacji w środowisku ePUAP.
- 19. Aplikacje muszą być zgodne z architekturą biznesową ePUAP oraz architekturą systemu informatycznego ePUAP.
- 20. Przygotowane aplikacje muszą zostać zainstalowane przez Wykonawcę na koncie ePUAP Zamawiającego.
- 21. Zainstalowane aplikacje muszą spełniać wymogi ePUAP oraz pozytywnie przechodzić przeprowadzone na ePUAP walidacje zgodności ze wzorami dokumentów.
- 22.Na czas realizacji projektu Zamawiający zapewni Wykonawcy dostęp do części administracyjnej platformy ePUAP konta JST z uprawnieniami do konsoli administracyjnej Draco, ŚBA i usług.
- 23.W przypadku zwłoki w publikacji wzorów dokumentów CRWD realizowanej przez Ministerstwo Cyfryzacji (administrator ePUAP) dopuszcza się dokonanie odbioru tej części zamówienia w ramach lokalnej publikacji w CRWD z zastrzeżeniem, że Wykonawca dokona przekonfigurowania aplikacji po pomyślnej publikacji CRWD przez Ministerstwo Cyfryzacji.
- 24. Zamawiający przekaże Wykonawcy opisy usług w formacie edytowalnym.
- 25. Zamawiający dopuszcza, aby Wykonawca wykorzystał opis usług, które są umieszczone na platformie ePUAP po akceptacji opisu usługi przez Zamawiającego.
- 26. Zadaniem Wykonawcy jest odpowiednie powiązanie opisów usług zamieszczonych na ePUAP z odpowiednimi usługami.
- 27.Wykonawca przygotuje definicję brakujących opisów usług na ePUAP oraz udzieli wsparcia Zamawiającemu, który zwróci się do Ministerstwa Cyfryzacji w celu akceptacji i umieszczenia ich na platformie ePUAP.
- 28.Wszystkie opisy usług zostaną przyporządkowane do jednego lub więcej zdarzenia życiowego z Klasyfikacji Zdarzeń, a także do Klasyfikacji Przedmiotowej Usług ePUAP.

## **IV. Ogólne warunki gwarancji dostarczanych systemów informatycznych**

#### **Gwarancja – minimalne wymagania:**

- 1. Okres gwarancji 36 miesięcy od daty podpisania bez zastrzeżeń końcowego protokołu odbioru.
- 2. Zdalne usuwanie usterek i awarii oprogramowania.
- 3. Zdalne (a w razie konieczności w siedzibie Urzędu/Jednostki) usuwanie błędów baz danych (w tym brak spójności i integralności danych, itp.)
- 4. Skonfigurowanie lub udzielenie pomocy technicznej przy instalacji i konfiguracji oprogramowania systemowego serwera produkcyjnego.

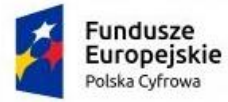

- 5. Dokonywanie aktualizacji systemu w miarę modyfikacji i ulepszania własnych aplikacji.
- 6. Informowanie Urzędu/Jednostek o dostępnych aktualizacjach/poprawkach oprogramowania istotnych dla bezpieczeństwa i właściwego funkcjonowania systemu.
- 7. Zdalne (a w razie konieczności w siedzibie Urzędu/Jednostki) instalowanie powyższych aktualizacji / poprawek (jeżeli oprogramowanie komercyjne dopuszcza pobranie aktualizacji w ramach licencji).
- 8. Błędy i awarie oprogramowania w okresie gwarancji będą usuwane na koszt dostawcy aplikacji.
- 9. Wykonawca dołoży starań, aby Realizacja Zgłoszenia Serwisowego nastąpiła w możliwie krótkim czasie tak, aby uciążliwość spowodowana istnieniem Dysfunkcji trwała jak najkrócej, od momentu dokonania Zgłoszenia Serwisowego, jednak nie dłużej niż:
	- 8 godziny dla Stanu Krytycznego,
	- 3 dni robocze dla Awarii,
	- 10 dni roboczych dla Błędu,
	- 40 dni roboczych dla Usterki.
- 10. Zapewnienie rekonfiguracji bądź ponownej instalacji systemu i przywrócenie danych z kopii po awarii sprzętu.
- 11. Czas naprawy oprogramowania użytkowego odnosi się do oprogramowania użytkowego dostarczonego, do którego dostawca oprogramowania posiada możliwość prawną i techniczną ingerencji w kod źródłowy.
- 12. Przedstawienie w trakcie odbioru końcowego pełnej dokumentacji powykonawczej obejmującej:
	- − opis użytych bibliotek (funkcji, parametrów),
	- − szczegółowy schemat baz danych systemu, uwzględniający powiązania i zależności między tabelami,
	- − opis techniczny procedur aktualizacyjnych
	- − dostarczenie wszelkich niezbędnych materiałów uzupełniających do powyższej dokumentacji powykonawczej, które są konieczne do właściwej eksploatacji systemu.
- 13. Ewentualne rekonfiguracje systemu w celu zapewnienia właściwego dalszego działania.

#### **Asysta Techniczna i opieka serwisowa – minimalne wymagania:**

- 1. Okres asysty technicznej 36 miesięcy od daty podpisania bez zastrzeżeń końcowego protokołu odbioru.
- 2. Asysta techniczna oprogramowania polegająca w szczególności na dostarczaniu i instalacji uaktualnień oprogramowania wymaganych przez nowe przepisy prawne lub związanych z ogólnym rozwojem systemu w zakresie podmodułów, na które została udzielona licencja.
- 3. Asysta techniczna bazy danych polegająca w szczególności na:
	- − usuwaniu uszkodzeń danych zawartych w bazie danych oraz ich skutków powstałych w wyniku nieprawidłowego działania systemu,
	- − aktualizacji struktur bazy danych wymaganych przez nowe wersje oprogramowania lub nowe przepisy prawne lub związanych z ogólnym rozwojem systemu
	- − tworzeniu w bazie danych nowych struktur, które stanowią zabezpieczenie przed wprowadzaniem błędnych danych, powielaniem danych, naruszeniem integralności danych, skasowaniem danych, nadmiernym przyrostem danych i innymi niepożądanymi zjawiskami obniżającymi jakość bazy danych
	- − modyfikacji lub rozszerzaniu systemu o podmoduły zwiększające jego funkcjonalność i użyteczność, a będących w zakresie działań realizowanych przez Urząd/Jednostkę.
- 4. Udzielanie konsultacji pracownikom wskazanym przez Urząd/Jednostkę w zakresie obsługi systemu.
- 5. Udostępnienie Helpdesku w godzinach roboczych pracy Urzędu/Jednostki.

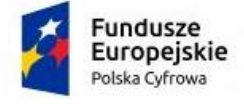

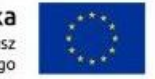

6. Usunięcie negatywnych skutków będących wynikiem modyfikacji wprowadzonych przez producenta systemu w ramach asysty technicznej.

### **V. Ogólne warunki licencjonowania dostarczonych systemów informatycznych**

- 1. Licencjobiorcą wszystkich licencji będzie Gmina .
- 2. Oferowane licencje muszą pozwalać na użytkowanie oprogramowania zgodnie z przepisami prawa.

3. Licencja oprogramowania nie może ograniczać prawa licencjobiorcy do rozbudowy, zwiększenia ilości serwerów obsługujących oprogramowanie, przeniesienia danych na osobny serwer aplikacji, osobny serwer plików.

4. Licencja oprogramowania musi być licencją bez ograniczenia ilości użytkowników, komputerów, serwerów, na których można zainstalować i używać oprogramowanie.

5. Licencja na oprogramowanie nie może w żaden sposób ograniczać sposobu pracy użytkowników końcowych (np. praca w sieci LAN, praca zdalna poprzez Internet).

6. Licencja oprogramowania nie może ograniczać prawa licencjobiorcy do wykonania kopii bezpieczeństwa oprogramowania w ilości, którą uzna za stosowną.

7. Licencja oprogramowania nie może ograniczać prawa licencjobiorcy do instalacji użytkowania

oprogramowania na serwerach zapasowych uruchamianych w przypadku awarii serwerów podstawowych.

8. Licencja oprogramowania nie może ograniczać prawa licencjobiorcy do korzystania z oprogramowania na dowolnym komputerze klienckim (licencja nie może być przypisana do komputera/urządzenia).

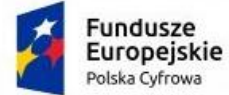

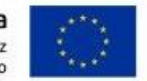

# *II. Platforma do wideokonferencji:*

- zakup licencji,
- wdrożenie i szkolenie.

Platforma do wideokonferencji która umożliwia w czasie rzeczywistym udostępnianie dźwięku, obrazu z kamery, filmów wideo, prezentacji, tablicy czy ekranu własnego komputera.

System musi być zainstalowany na serwerze zamawiającego z certyfikatem TLS, szyfrując całą zawartość wysyłaną z serwera do przeglądarki internetowej. Platforma powinna posiadać wysoki poziom wbudowanych zabezpieczeń tj: w przypadku udostępniania audio, wideo lub ekranu pakiety muszą być szyfrowane przy użyciu protokołu Secure Real-Time Protocol.

Platforma musi spełniać następująca funkcjonalność:

- zapewniać bezpieczeństwo poprzez szyfrowanie połączenia SSL (strona i komunikacja głosowa),
- tworzyć spotkania z dostępem na hasło oraz wpuszczać osoby dopiero po akceptacji przez moderatora,
- udostępniać obraz z kamery, widoku aplikacji lub całego ekranu,
- możliwość wczytania swojej prezentacji na serwer, sterować przełączaniem slajdów oraz zaznaczać ważne elementy na prezentacji podczas trwania szkolenia,
- prowadzenia czatu publicznego i prywatnego z uczestnikami spotkania,
- wspólna tablica dla uczestników spotkania,
- tworzenia ankiety i prezentacji ich wyniki,
- możliwość pracy w grupach,
- synchronizacja spotkań z kalendarzem gogle.